# Control Flow (Chapter 3) CSE 2031

Fall 2012

#### Statements and Blocks (3.1)

Statement: followed by a semicolon.

#### **Block**

 $\bigcirc$  enclosed between { and }

 $\bigcirc$  syntactically equivalent to a single statement

 $\bigcirc$  no semicolon after the right brace

Variables can be declared inside *any* block*.*

#### Control Flow Statements

- **Similar to Java**
- **if else**
- **else if**
- **switch**
- **while**
- **for**
- **do while**
- **break**
- **continue**
- **goto**
- **labels**

#### if – else

**if (n > 0) if (a > b) z = a; else**   $z = b$ ;

**if (n > 0) { if (a > b) z = a; } else**   $z = b$ ;

## $if - else - if$

```
int binary_search( int x, int v[], int n ) { 
  int low, high, mid; 
  low = 0;high = n - 1;while (low <= high) { 
     mid = (low + high)/2; 
     if (x < v[mid]) 
           high = mid + 1;else if (x > v[mid]) 
           low = mid + 1;else /* found match */ 
           return mid; 
  } 
  return -1; /* no match */ 
} 5
```
#### switch

**}** 

```
while ((c = getchar()) != EOF) { 
  switch (c) { 
  case '0': case '1': case '2': case '3': case '4': 
  case '5': case '6': case '7': case '8': case '9': 
       ndigit[c-'0']++; 
       break; 
  case ' ': 
  case '\n': 
  case '\t': 
       nwhite++; 
       break; 
  default: 
       nother++; 
       break; 
   }
```
#### **Switch**

All cases must be: unique (cannot duplicate cases) constant, e.g. **case 2\*x:** is invalid

#### **Guidelines**

**Oavoid deliberate fall-through** put a "break" at the end of the switch statement

#### **while** and **for** Loops

while  $((c = getchar)) == ' ' | c == ' \n'$  $| \cdot | \cdot c = ' \setminus t'$ 

**; /\* skip white space characters \*/** 

**for (i = 0; i < n; i++)** 

**...** 

#### do – while

**do { s[i++] = n % 10 + '0'; } while ((n /= 10) > 0);** 

Note: the above curly brackets are not necessary. They just make the code more readable.

#### continue

Skip negative elements; increment non-negative elements.

```
for (i = 0; i < n; i++) { 
 if (a[i] < 0) /* skip negative */ 
     continue; 
 a[i]++; /* increment non-negative */ 
}
```
#### break

Return the index of the first negative element.

```
... 
for (i = 0; i < n; i++) 
 if (a[i] < 0) /* 1st negative element */break; 
if (i < n) 
  return i; 
...
```
#### **goto** and Labels

Determine whether arrays a and b have an element in common.

**for (i = 0; i < n; i++) for (j = 0; j < m; j++) if (a[i] == b[j]) goto found; /\* didn't find any common element \*/ ... found: /\* got one: a[i] == b[j] \*/ ...** 

#### **Notes**

- Code that relies on **goto** statements is generally harder to understand and to maintain. So **goto** statements should be used rarely, if at all.
- **break** and **continue** should be used only when necessary.

# Functions and Program Structure (Chapter 4)

CSE 2031 Fall 2012

#### Program Structure

C programs are comprised of variables and functions.

- We have discussed variables, expressions and control flow.
- We now want to combine these into a program

#### Functions

• A function is a set of statements that may have:

- **Ca number of arguments, that is values that can** be passed to the function
- **Ca return type that describes the value of this** function in an expression

# Defining Functions

We have seen how to define functions **int main() { declarations statements }**

Defining a function describes its return value, its arguments and provides the code that implements the function

#### Returning values

**• Two ways to end execution in a function: OLet the code fall off the end** OUse the return keyword **return** takes an optional argument - the value to return

#### **return 0;**

#### or

#### **return;**

#### Declaring Functions

- Sometimes we want to use a function without describing how it works
- Declaring a function tells us its return type and arguments but not its code.

**int putchar(int c);**

• Like a function definition but with ';' instead of a block

#### Declaring Functions

We can omit argument names **int putchar(int);** 

• The type of arguments is what matters Good practice recommends putting names

#### void

*C*"void" means "nothing" **As an argument list: "no arguments" int getchar(void); As a return type: "no return value" void exit(int status); exit** causes your program to end.

# int main()?

Why use: **int main()**  instead of: **void main()**  The return value of **main()** is the program 's exit status In **main()**, **return x;** is the same as **exit(x);**

#### Declarations and Return Values

- Declarations (or definitions) are necessary if a function does not return **int**
- **int main() {** 
	- **double atof(char \*); printf(**"**%f\n**" **, atof(**"**5.3**"**));**
- **}**
- If we didn't declare **atof()**, **int** would be assumed

#### Beware!

- **Returning a value from a function that** should return void is an error
- **Returning nothing from a function that** should return a value is valid but unpredictable
	- **OReturn value is undefined**
- Do neither!

```
25 
Scope
Should be familiar
Variables only exist within their block: 
{ 
     int x; 
     { 
           int y; 
     } 
     /* y not defined here */ 
}
```
#### External (or Global) Variables

What if we want a variable to be available to more than one function?

Declare it outside of a function:

```
int x; 
    void add_n_to_x(int n) { 
          x += n; 
     } 
Visible in all functions
```
### External Variables

27 External variables can be overridden: int x;  $\longleftarrow$  global "x" **void add\_n\_to\_x(int n) { x += n; } void set\_x\_to\_m(int m) {**  int x;  $\leftarrow$  local "x"  $x = m$ ; **}**

# Multiple Files

External variables (as well as functions) are visible in other C files calc.c main.c

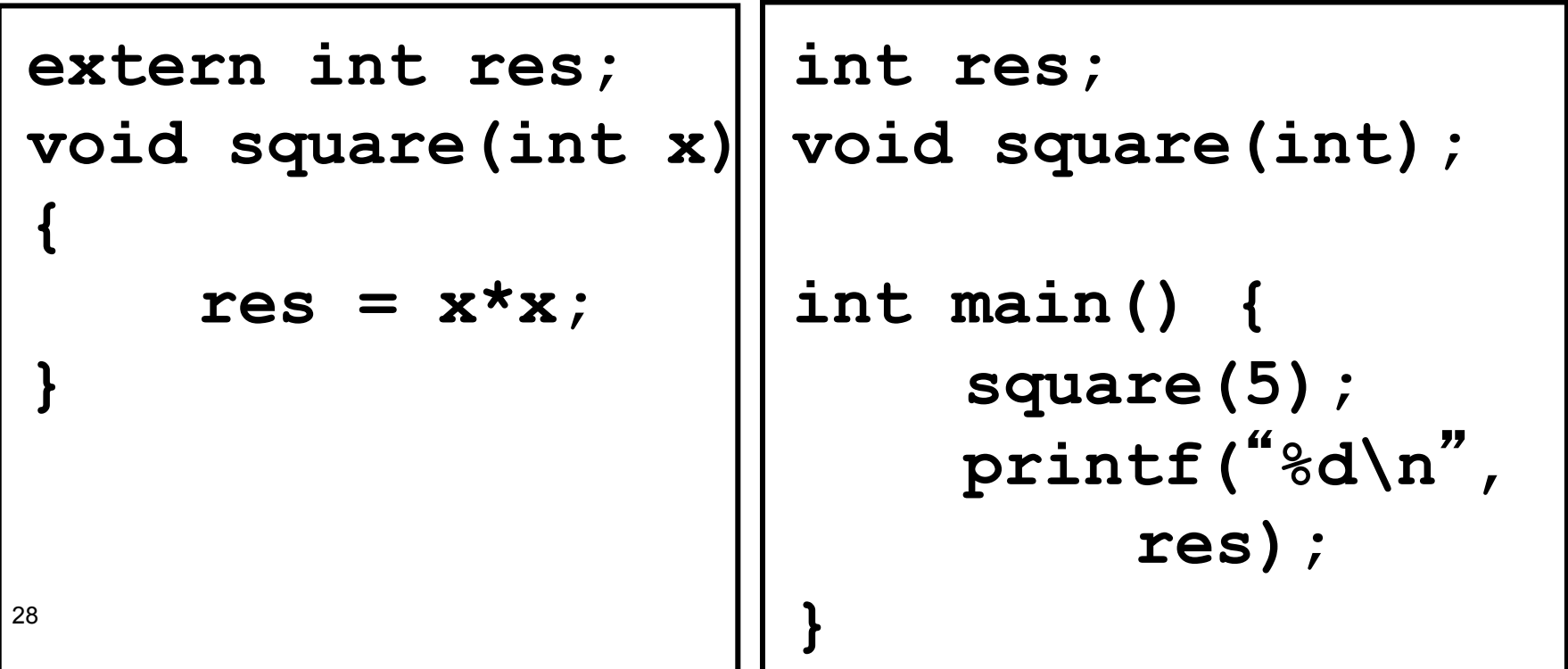

#### How C Programs are Compiled

- C programs go through three stages to be compiled:
	- **OPreprocessor handles #define and #include**
	- **OCompiler converts C code into binary** processor instructions ("object code")
	- **OLinker puts multiple files together and creates** an executable program

#### How C Programs are Compiled

- When compiling multiple files, all .c files are converted to .o files
- **Then all .o files are combined (linked) to** make a program.

#### How C Programs are Compiled

**• You do not have to do this all in one step** " -c " creates just objects files ("compiles" only)

**cc -c main.c**

Output defaults to "main.o"

**cc -c calc.c**

**cc -o main main.o calc.o**

## Hiding Symbols

By default, all global symbols (functions and global variables) in a source file are visible to the world.

**• This is undesirable as it 'pollutes' the** global namespace and may expose sensitive data.

# Hiding Symbols

Hide global symbols with **static** keyword **static int variable;** 

**static** has a different meaning inside a function

makes a variable persistent

# static (Hiding)

**int x;**  Visible to other files

**static int y;**  Not visible to other files

# **void func1(void) { y++; /\* y can still be accessed in this file \*/ }**

#### static (Persistent Variables)

Variables in functions are automatic

- **OThey are created when the function is called** and vanish when the function returns
- **External variables are by their nature** static.

**OThat is they never vanish, value is persistent** 

What if we want a variable in a function to be persistent?

Declare it **static** 

#### static (Persistent Variables)

**int unique\_int(void) { static int counter; return counter++;** 

**}** 

**• The value of "counter" is preserved** between calls to **unique\_int**

Question: initial value of **counter**?

#### static (Persistent Variables)

- Normally variables are not initialized for you (i.e. their values are undefined)
- However, for static variables (and external variables) they are explicitly initialized to zero
- So the first call to **unique\_int** returns 0

#### The C Preprocessor

Handles ʻ#define' and ʻ#include' **• Removes comments • Preprocesses C file Oprocesses it before compiling it** Output is C code

**#define** defines macros Macros substitute one value for another  **#define IN 1 state = IN;**  becomes

**state = 1;**

Macros can also have arguments e.g. **#define SQUARE(x) x\*x y = SQUARE(4);**  becomes

$$
y = 4*4;
$$

● Be careful with arguments **SQUARE(5+2)**  becomes  $5+2*5+2 = 17$  (!) **Use parentheses defensively, e.g. #define SQUARE(x) ((x)\*(x))**   $( (5+2)* (5+2)) = 49$ 

A macro should only be defined once **#define X 5 #define X 3 -- warning • The name of a macro is important (not its** arguments) **#define X(x) x #define X(x,y) x+y -- warning**

Macros in substituted values are also evaluated:

> **#define Y Z y #define Z z**

**Y** becomes **z y**

# However - there is no recursion: **#define Y Z y #define Z Y z**

#### **Y** becomes **Y z y**

**Any given macro is only substituted once** 

# ʻ#' operator

**In macros, '#' can be used to make a string** 

**#define PRINT(x) printf(**"**%s\n**"**,#x) PRINT(hello there);**

becomes

**printf(**"**%s\n**" **,** "**hello there**"**);**

#### ## operator

**4#** is the macro concatenation operator **• Puts two names together without space** between them

> **#define GLUE(x,y) x##y GLUE(foo,bar)**

becomes

**foobar**

## #undef

**• However, what we can define, we can** undefine

#### **#define X 3**

● X is replaced with "3"

#### **#undef X**

- X is not replaced
	- **#define X 4**

● X is replaced with "4"

We can also use the preprocessor to select what code to compile

**#if 1 /\* This gets compiled \*/ #else /\* This doesn**'**t \*/ #endif**

**• #if takes a constant integer expression** and macros can be used

**#define DEBUG 1 #if DEBUG printf(**"**debugging message\n**"**); #endif**

We can also test to see if a macro is defined

> **#if defined(DEBUG) printf(**"**debugging\n**"**); #endif #if !defined(DEBUG) printf(**"**not debugging\n**"**); #endif**

defined() and !defined() are so common we have constructs for them: **#ifdef DEBUG printf(**"**debugging\n**"**); #endif #ifndef DEBUG printf(**"**not debugging\n**"**); #endif**

• Often used for platform-specific features

**#ifdef MACOSX /\* Mac code \*/… #else /\* Other code \*/ #endif**

#### #include & Header Files

- **#include** inserts the contents of another file at this point (we talked about this before)
- **#include is usually used for header files,** and header files are really just C code
	- **OFunction declarations**
	- **OMacro definitions**
	- **OExternal variable declarations**
- 53 • Do this in one spot so other files can just include the header file

#### Multiple Files Revisited

**Introduce "calc.h" as a header file Contains declarations for "res" and** " square "

calc.h

**extern int res; void square(int x)** 

#### Multiple Files Revisited

• Now include this header file in both C files Note that we still need to define " res " calc.c main.c

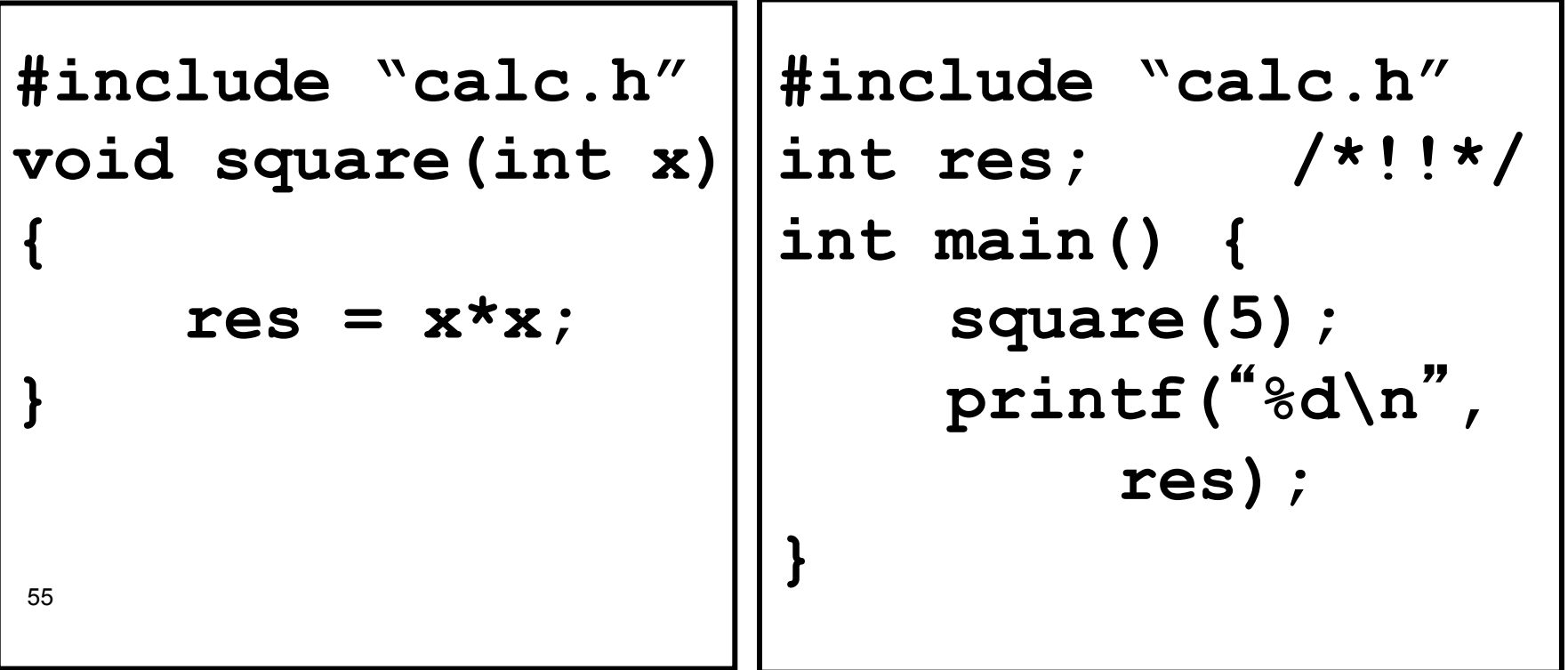

Putting It All Together

• A common use of #ifndef is to protect header files from being included more than once

calc2.h

```
#ifndef CALC2_H 
#define CALC2_H 
extern int res; 
void square(int x); 
#endif
```
#### Playing with the C Preprocessor

**• Try: cc –E main.c Oor with any other C file • - E** means "just run the preprocessor"

#### Next time ...

#### **Arrays and pointers (chapter 5, C book)**